# БЕЗОПАСНЫЙ ИНТЕРНЕТ ДЛЯ ДЕТЕЙ

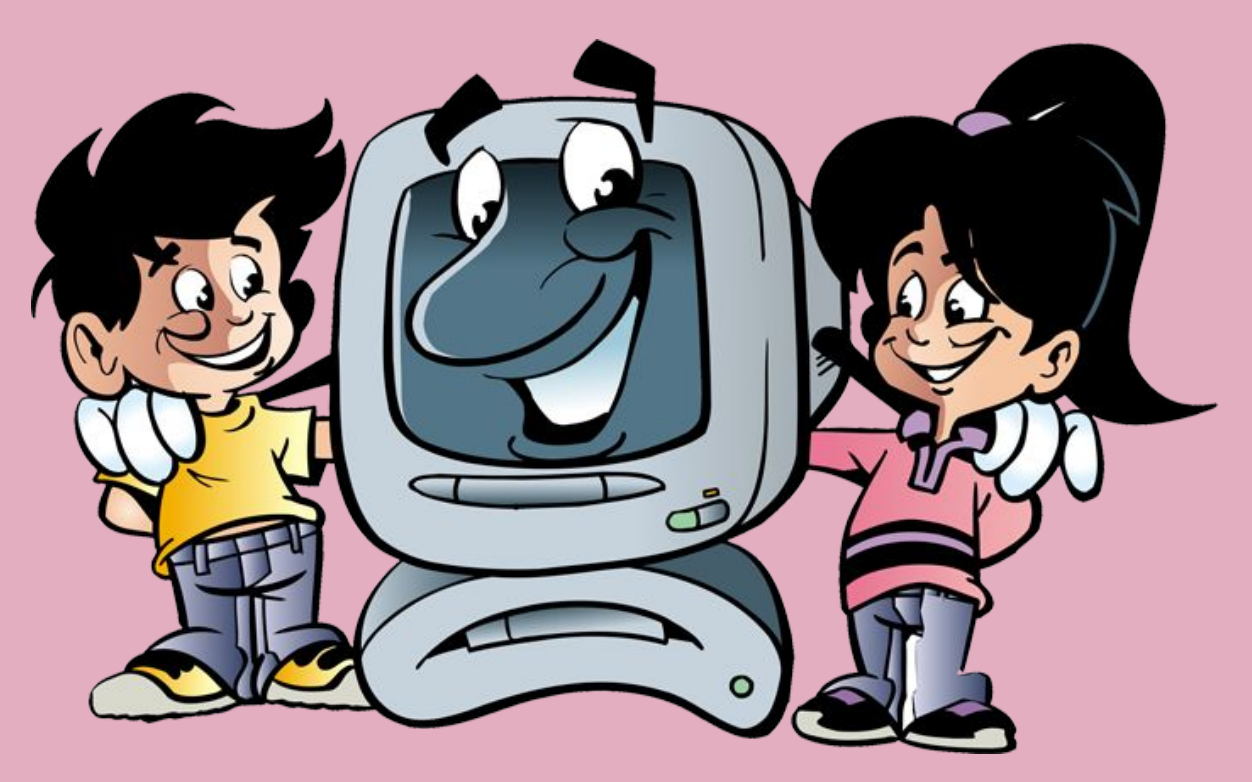

# **КЛАССНЫЙ ЧАС** *NO TEME:* «БЕЗОПАСНЫЙ **ИНТЕРНЕТ»**

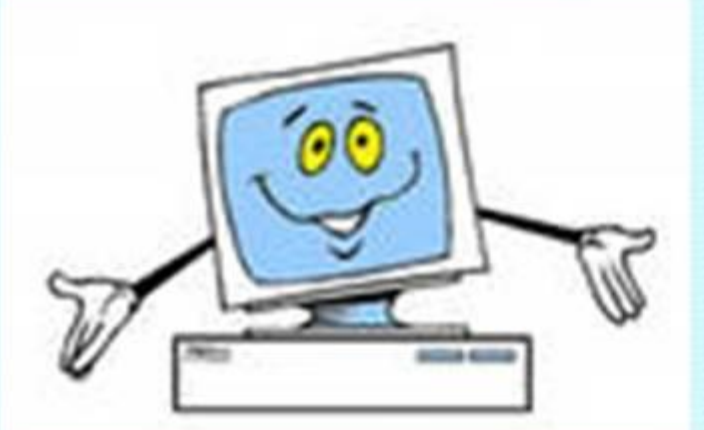

# Безопасность детей в **Интернете**

Компьютеры прочно вошли в нашу жизнь. Обойтись без них человечество уже не может. Однако, следуя в ногу со временем важно помнить о то, что личная безопасность - важная составляющая нашей жизни.

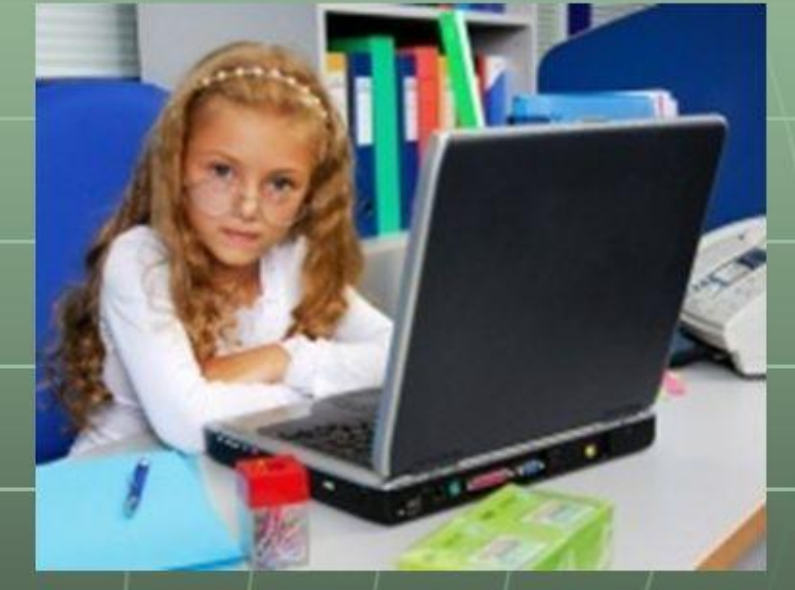

MyShared

ПОМНИТЕ! ИНТЕРНЕТ может быть прекрасным и полезным средством для обучения, отдыха или общения с друзьям<sup>и</sup>  $H$ O – как и реальный мир -Сеть тоже может быть опасна!

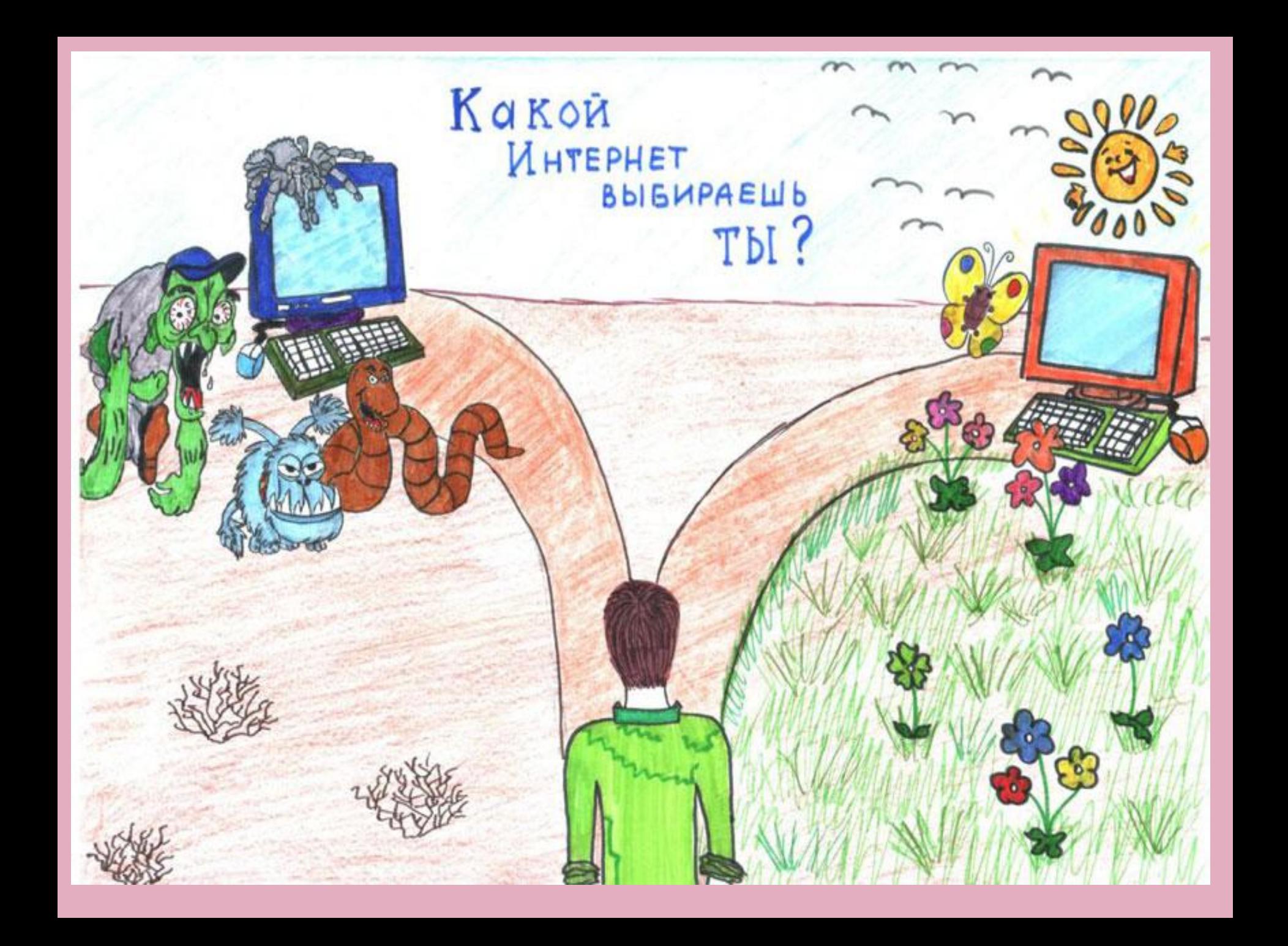

#### Изучи простые правила и советы и смело плавай в Интернете ведь в нем так много всего интересного и полезного!

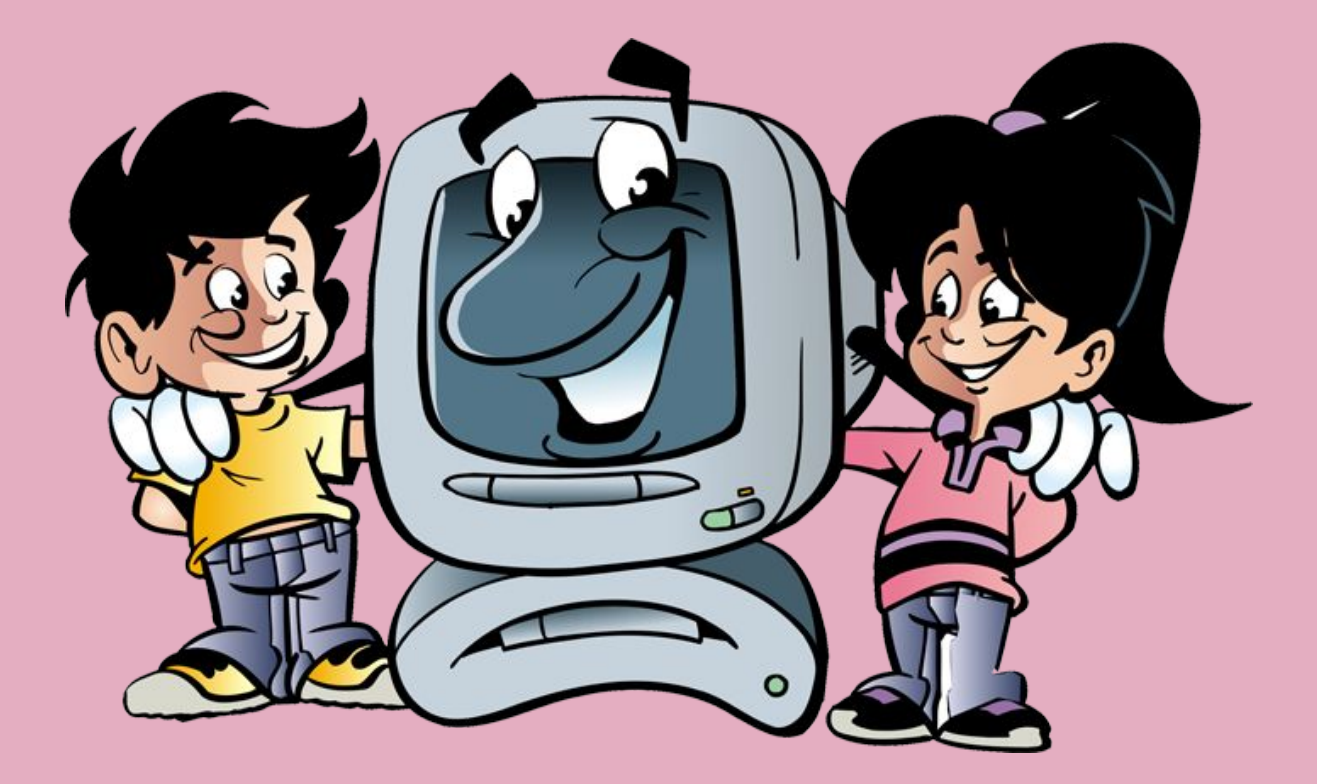

#### **Будь внимателен и осторожен!**

Мы хотим, чтоб Интернет Был вам другом много лет! Будешь знать ты этих **правил** - И смело плавай в Интернете

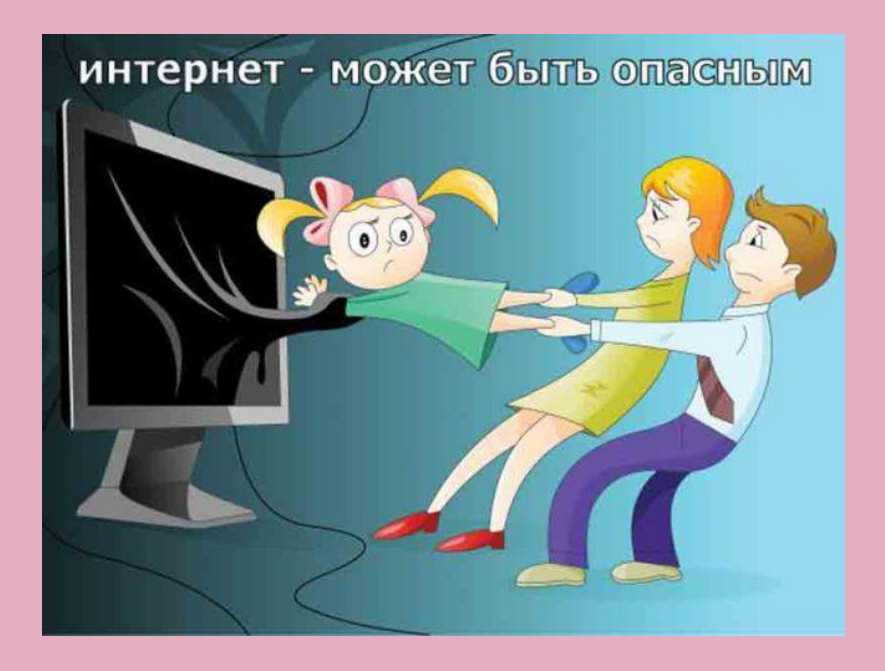

### *Правило* **1. Спрашивай взрослых**

 *«Если что-то непонятно страшно или неприятно, Быстро к взрослым поспеши, Расскажи и покажи.»*

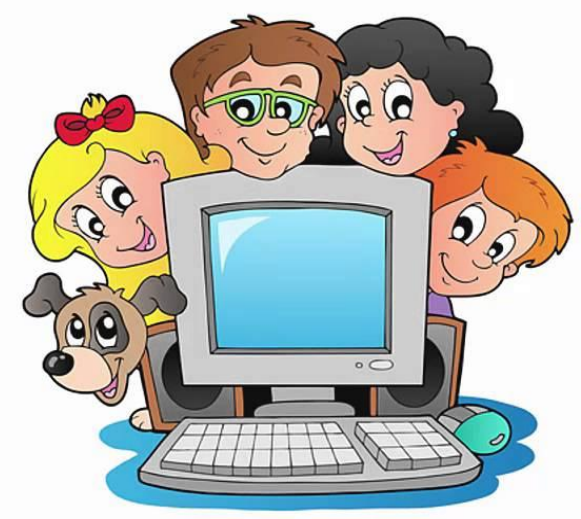

 **Всегда спрашивай родителей или взрослых о незнакомых вещах в Интернете. Они расскажут, что безопасно делать, а что нет.**

#### *Правило* **2. Не открывай файлы**

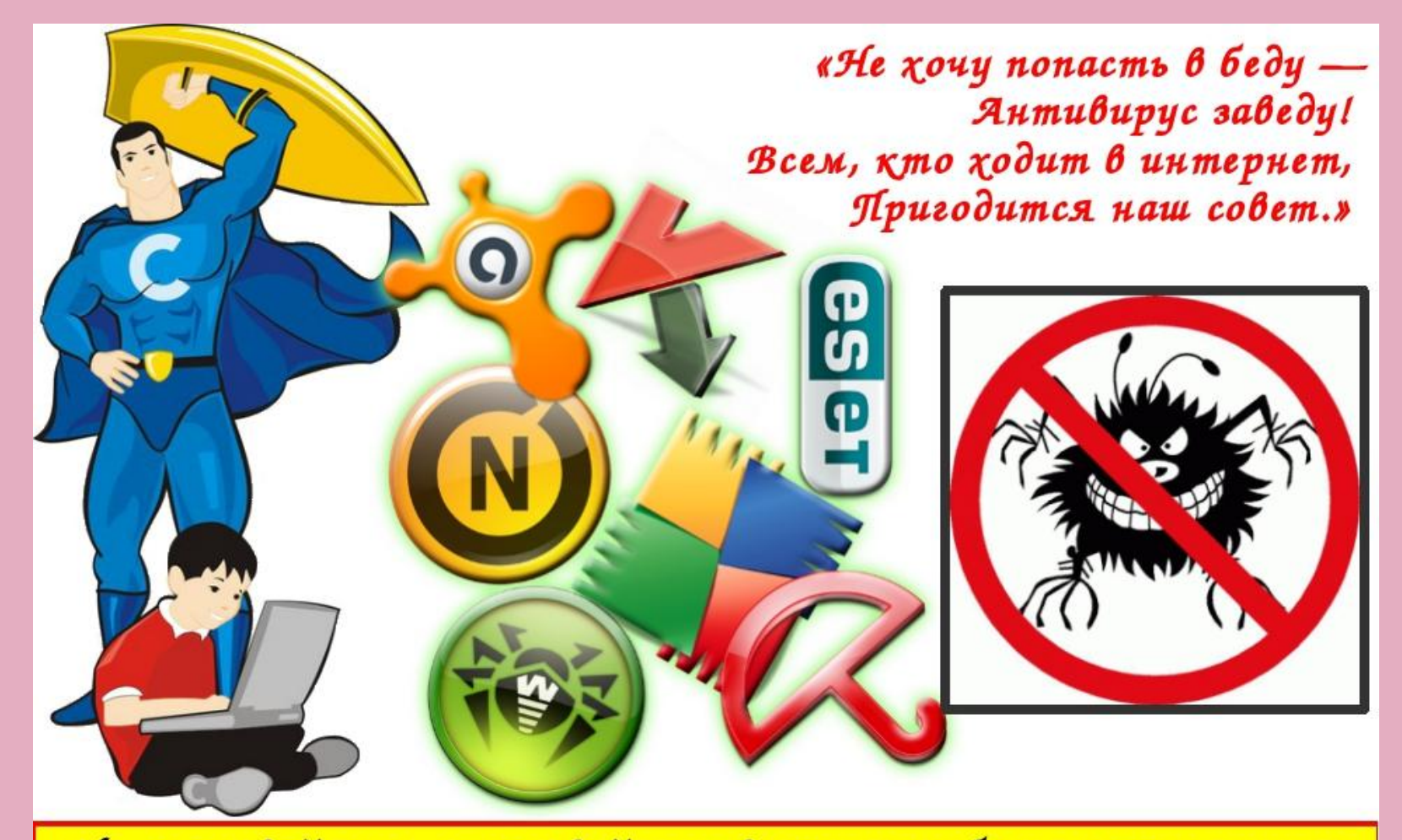

Не скачивай и не открывай неизвестные тебе или присланные незнакомцами файлы из Интернета. Чтобы избежать заражения қомпьютера вирусом, установи на него специальную программу - антивирус!

#### *Правило* **3. Не спеши отправлять SMS**

«Иногда тебе в Сети Вдруг встречаются вруны. SMS Ȁы мошенникам не верь, Информацию проверь!» **Если хочешь скачать картинку или мелодию, но тебя просят отправить СМС не спеши! Сначала спроси у родителей безопасно ли отправлять на него смс и не обманут ли тебя. Сделать это можно на специальном сайте.**

#### *Правило* **4. Осторожно с незнакомыми**

«Злые люди в Интернете Расставляют свои сети. С незнакомыми людьми Ȁы на встречу не иди!» Будьте бдительны online! **Не встречайся без родителей с людьми из Интернета вживую. В Интернете многие люди рассказывают о себе неправду.**

## *Правило* **5. Будь дружелюбен**

«С грубиянами в Сети Ǿазговор не заводи. Ну и сам не оплошай

—

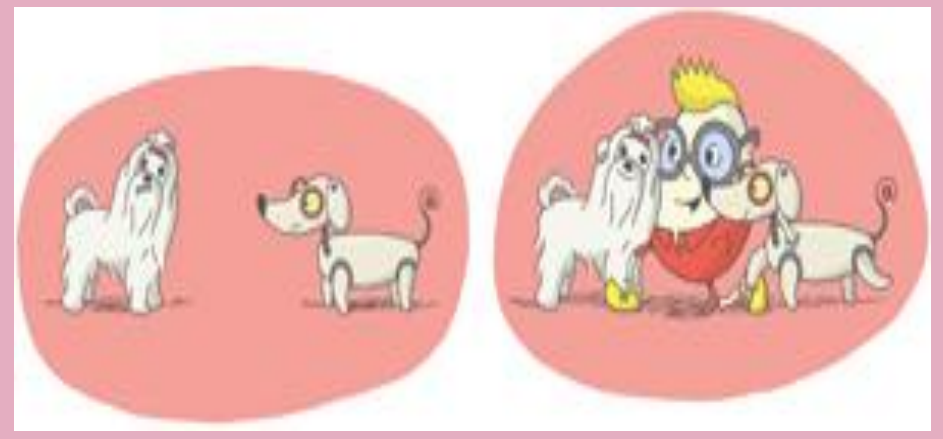

Никого не обижай.» **Общаясь в Интернете, будь дружелюбен с другими. Не пиши грубых слов! Ты можешь нечаянно обидеть человека, читать грубости так же неприятно, как и слышать.**

#### *Правило* **6. Не рассказывай о себе**

«Чтобы вор к нам не пришёл, И чужой нас не нашёл, Телефон свой, адрес, фото В интернет не помещай И другим не сообщай.»

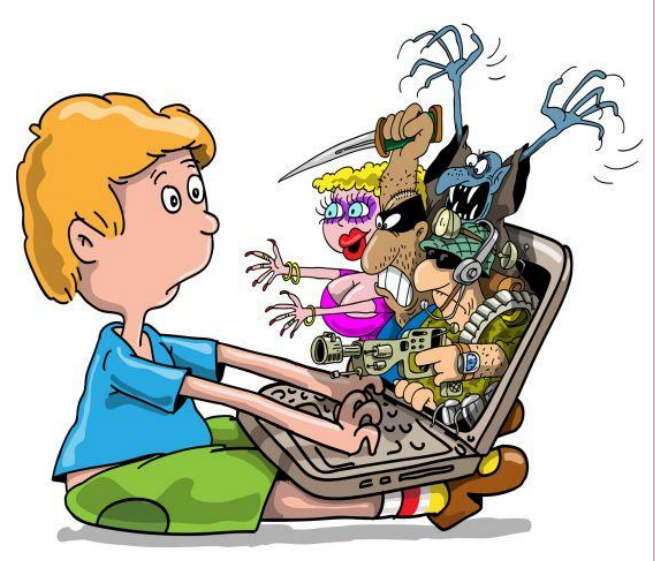

**Никогда не рассказывай о себе незнакомым людям: где ты живешь, учишься, свой номер телефона. Это должны знать только твои друзья и семья!**

 *«Как и всюду на планете, Есть опасность в Интернете. Мы опасность исключаем, Если фильтры подключаем.»* **Чтобы не сталкиваться с неприятной** 

## *Правило* **7. Установи фильтр**

#### **Вывод**

#### **НЕЛЬЗЯ!!!**

Долго работать на компьютере и перегружать свой организм. Виртуальный мир никогда не заменит живое общение, спорт, природу

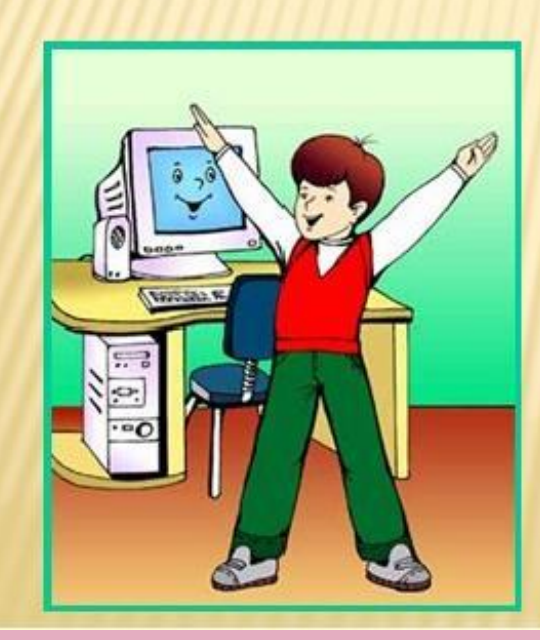

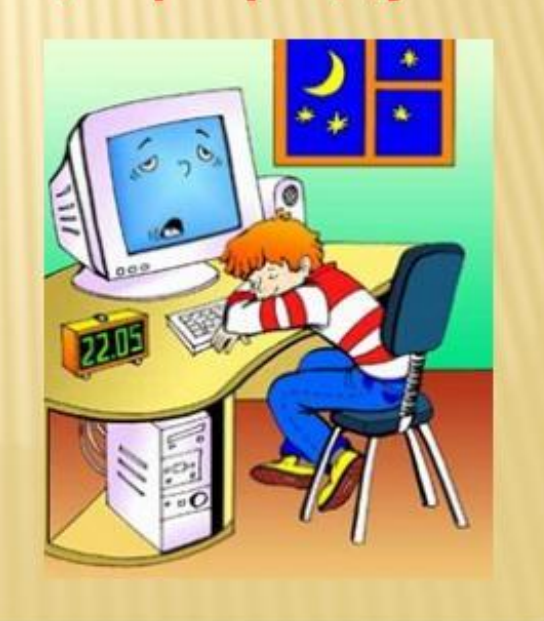

### **Список источников**

- ▣ http://interneshka.net/contest/257872/d376663.phtml
- ▣ http://sch-furmanovo.edusite.ru/p42aa1.html
- ▣ http://lib2.znate.ru/docs/index-341952.html
- 
- 
- ▣ http://ugansk-school1.narod.ru/f3210.htm
-